## **МІНІСТЕРСТВО ОСВІТИ І НАУКИ УКРАЇНИ Національний авіаційний університет**

## **ТЕХНІКО-ЕКОНОМІЧНІ ДОСЛІДЖЕННЯ І ПРОГНОЗУВАННЯ РОЗВИТКУ ТРАНСПОРТУ**

**Методичні вказівки по виконанню курсового проекту для студентів інституту заочного і дистанційного навчання спеціальності 7.100403 «Організація перевезень і керування на транспорті»**

**Київ 2002**

## УДК 656.7 : 338.27(076.5) ББК У9(2)375Укр(2)3-252 Т381

Рецензент: О.Й.Косарєв

Затверджено на засіданні секції факультету економіки та управління редради НАУ 14 вересня 2000 року.

Т381

Л.А. Ященко, А.М. Мержвинска. Технікоекономічні дослідження і прогнозування розвитку транспорту: Методичні вказівки з виконання курсового проекту. - К. : НАУ, 2001.  $-20c$ 

Методичні вказівки складено відповідно програмі курсу "Технико-економічні дослідження і прогнозування розвитку транспорту". Містять варіанти вихідних даних для курсового проекту, рекомендації для його виконання, необхідні нормативні матеріали, список рекомендованої літератури.

Призначені для студентів інституту заочного та дистанційного навчання спеціальності 7.100403 «Організація перевезень і керування на транспорті».

## ЗАГАЛЬНІ МЕТОДИЧНІ ВКАЗІВКИ

Курсовий проект «Порівняльна оцінка ефективності використання повітряних судів» є заключним етапом засвоєння програми навчальної дисципліни «Техніко-економічні дослідження і прогнозування розвитку транспорту»

*Основні задачі курсового проекту:*

- поглиблення і закріплення знань по технікоекономічних дослідженням і обґрунтуванням на авіаційному транспорті;

- одержання практичних навичок техніко-економічних розрахунків показників використання повітряних судів (ПС) на маршрутах і оцінка раціональних сфер їхнього застосування;

- придбання досвіду роботи зі спеціальною літературою, довідковими і нормативними матеріалами.

*Зміст курсового проекту*:

- 1. Підготовка таблиць вихідних даних.
- 2. Розрахунок показників рейсів ПС і побудова графіків залежності від дальності польоту:
	- a) годинної продуктивності польотів;
	- б) питомої витрати палива;
	- в) питомих витрат на перевезення.
- 3. Обґрунтування раціональних сфер застосування порівнюваних типів ПС по дальності за різними критеріями оцінки.
- 4. Обґрунтування доцільності експлуатації ПС з урахуванням порівнянних частот рейсів і еквівалентності завантаження.
- 5. Висновок.
- 6. Список літератури.

Курсовий проект виконується диференційовано по варіантах завдання (табл. 1) відповідно до вимог ДОСТ на зброшурованих стандартних аркушах паперу (формат А4), що заповнюються з одної сторони з залишенням полів (для зауважень викладача) і нумерацією сторінок. Титульний лист варто оформляти по встановленому зразку (Додаток 1). Вихідні дані і результати розрахунків необхідно наводити в табличній формі з указівкою розмірності величин. Графічний матеріал рекомендується оформляти на міліметровому папері.

При розрахунках округлення робити по наступному:

- комерційне завантаження: якщо в кілограмах, то округляється до цілого числа; якщо в тоннах, округляється до трьох знаків після коми;

рейсова і питома витрати палива - округляються до одного знака після коми.

## МЕТОДИЧНІ ВКАЗІВКИ ПО ВИКОНАННЮ КУРСОВОГО ПРОЕКТУ

### **1. Підготовка таблиць вихідних даних.**

Підготовка вихідних даних включає вибір варіанта завдання і складання таблиць необхідної інформації для наступних розрахунків і обґрунтувань.

Варіант завдання вибирають по останній цифрі студентського квитка (табл. 1), підваріант - по першій букві прізвища (табл. 3). Вихідні дані для техніко-економічних розрахунків, графічних побудов і обґрунтувань приведені в табл. 2.

У розрахунках приймається: перший діапазон відстаней  $L_1 = L_{\rm H}$ , другий  $L_2 = L_{\rm H} + L_{\rm h}$ , третій  $L_3 = L_2 + L_{\rm h}$ , і т.д. остання відстань  $(L_n)$  приймається в межах 2-3 інтервалів після граничної дальності польоту з максимальним комерційним завантаженням (L<sub>пр</sub>), але не вище граничної (кінцевої) відстані польоту при максимальному запасі палива  $(L_{\kappa})$ .

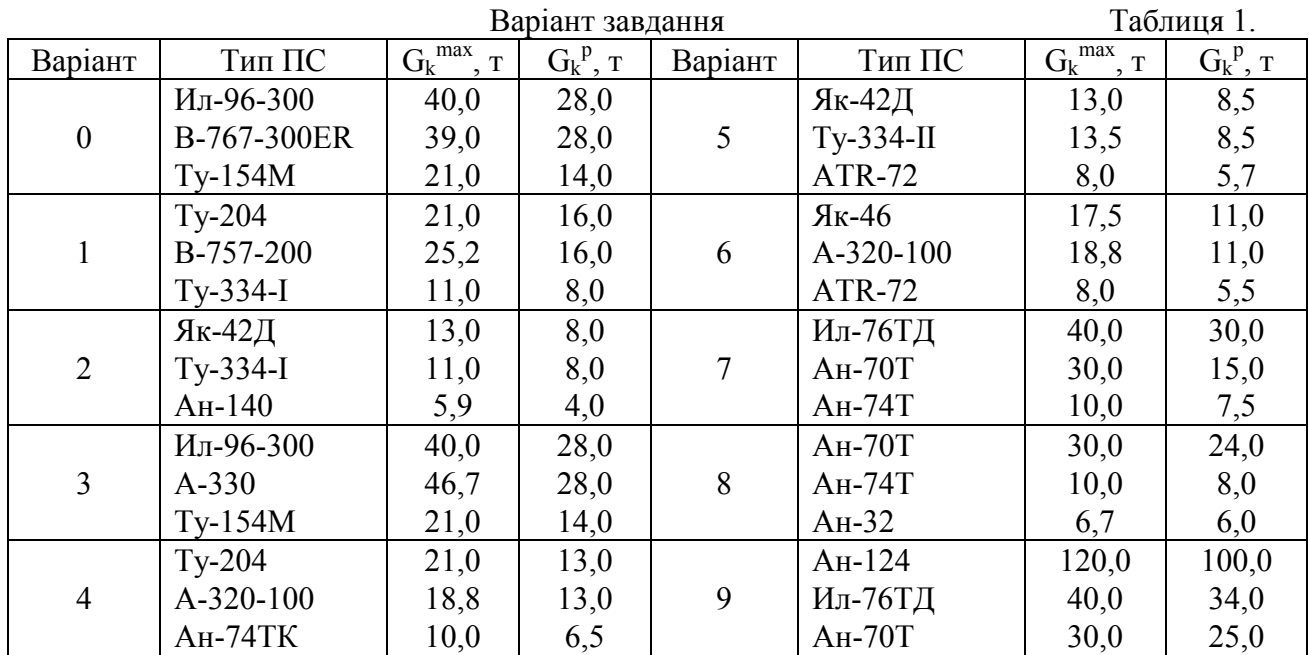

Позначення в табл.1:

 $G_k^{\text{max}}$  — максимальна комерційна загрузка;

 $G_k^{\ p}$  – эквівалентна розрахункова комерційна загрузка при співставленій частоті рейсів ПС.

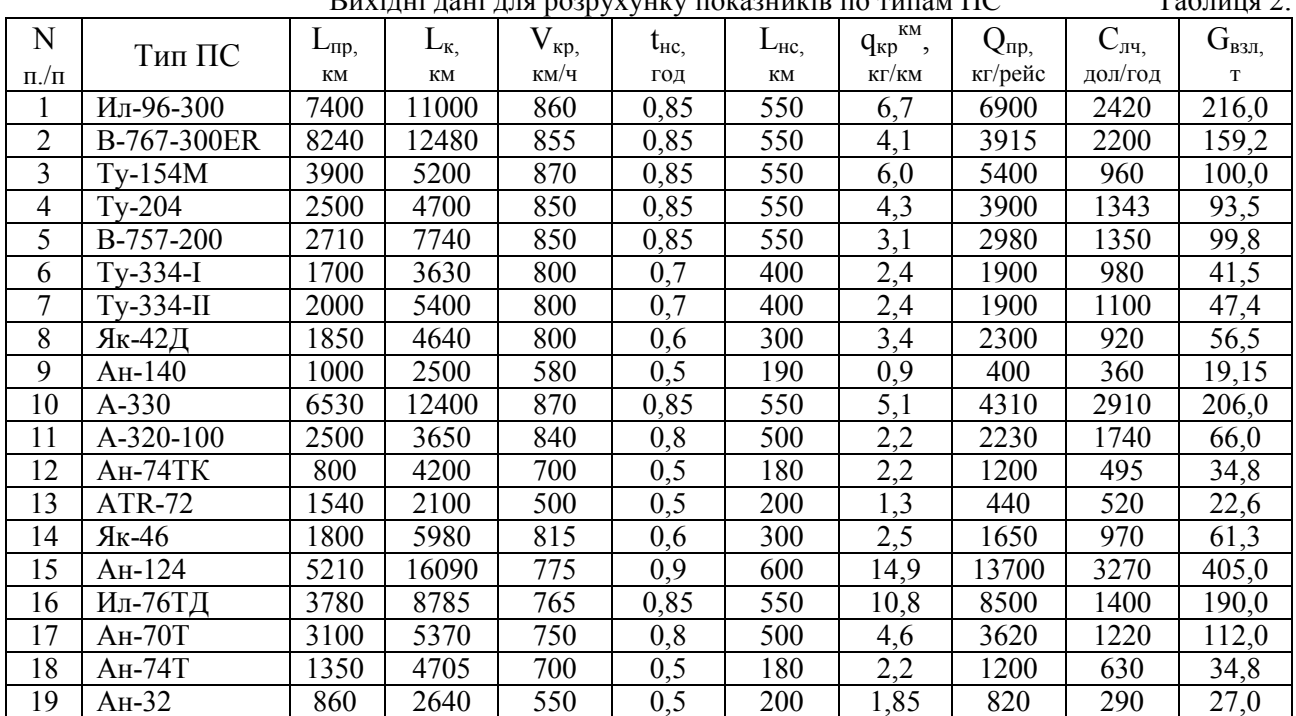

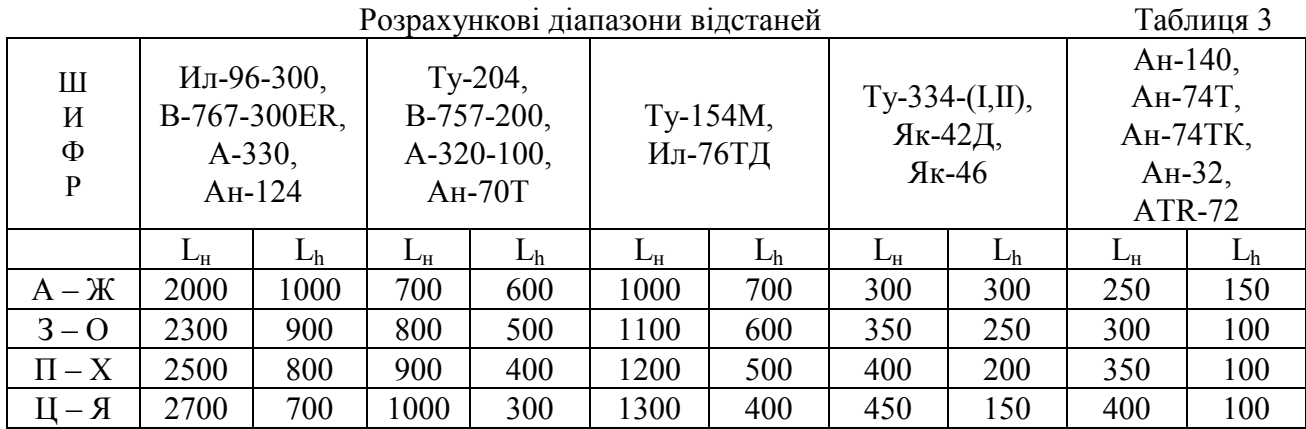

Позначення в табл.2:

 $L_{\text{m}}$  - гранична дальність польоту з максимальним комерційним завантаженням;  $L_{\kappa}$  – гранична (кінцева) відстань польоту при максимальному запасі топлива;  $V_{kp}$  крейсерська швидкість;  $t_{hc}$  – час на взльот, набір висоти, зниження, посадку, маневрування в зоні аеропорту; L<sub>нс</sub> - відстань, пройдена за час взльоту, набору висоти, посадки і маневруванння; q<sub>кр</sub><sup>км</sup> – середня кілометрова витрата палива в крейсерському режимі польоту;  $Q_{np}$  – условно-постійна витрата топлива за рейс;  $C_{n+1}$  – середняя собівартість льотної години (без авіа $\Pi$ ММ);  $G_{B3I}$  – взльотна маса.

Позначення в табл.3:

 $L_{\text{H}}$  – початкова відстань;  $L_{\text{h}}$ – інтервал (крок) відстаней.

## Таблиця 4.

| $N \pi / \pi.$ |      | $G_{\kappa}^{\ \ \mathrm{max}}$ | $G_{\kappa}^{\ \ p}$ | $V_p$             | $A_{\mathrm{q}}{}^{\mathrm{max}}$ | $A_{\rm q}^{p}$<br>(TKM/4) | мах<br>$A_{q}^{p}$ /<br>$A_{\rm q}$ |  |  |
|----------------|------|---------------------------------|----------------------|-------------------|-----------------------------------|----------------------------|-------------------------------------|--|--|
|                | (KM) | $(K\Gamma)$                     | (KF)                 | $(KM/\mathbf{q})$ | $(TKM/\mathbf{q})$                |                            |                                     |  |  |
| Тип ПС $(1)$   |      |                                 |                      |                   |                                   |                            |                                     |  |  |
|                |      |                                 |                      |                   |                                   |                            |                                     |  |  |
| Тип ПС $(2)$   |      |                                 |                      |                   |                                   |                            |                                     |  |  |
|                |      |                                 |                      |                   |                                   |                            |                                     |  |  |
| Тип ПС $(3)$   |      |                                 |                      |                   |                                   |                            |                                     |  |  |
|                |      |                                 |                      |                   |                                   |                            |                                     |  |  |

Таблиця 5.

| $\sim$ $\sim$<br>$N \pi / \pi$ . | ∸<br>(KM) | <b>Max</b><br>⌒<br>$\mathbf{\Omega}_{\mathrm{K}}$<br>(KL | $\cap$ n<br>$\mathbf{v}_{\rm K}$<br>(кг | ≺p<br>$\sqrt{ }$ | Чy<br>(Г/ТКМ) | $\sim$<br>Чy<br>(Г/ТКМ) | <br>$q_{y}$<br>Чy |
|----------------------------------|-----------|----------------------------------------------------------|-----------------------------------------|------------------|---------------|-------------------------|-------------------|
|                                  |           |                                                          |                                         |                  |               |                         |                   |

Таблиця 6.

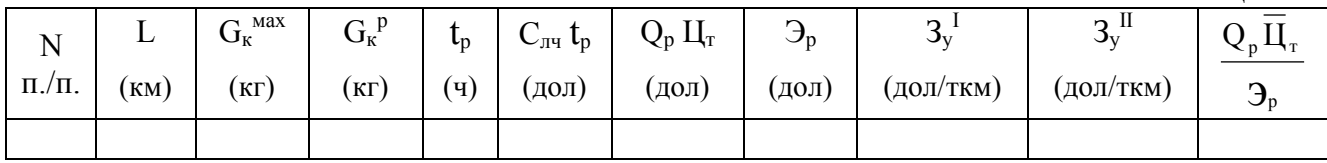

#### **2. Методика розрахунку рейсових показників.**

Годинна продуктивність польотів ПС:

а) при максимальному комерційному завантаженні:

 $A_{\rm q}^{\rm max} = G_{\rm K}^{\rm max} V_{\rm p}$  (TKM/4),

де  $G_{\kappa}^{max}$  – максимальне комерційне завантаження, т;  $V_n$  – рейсова швидкість, км/ч.

 $V_p = L/(t_{\text{HC}} + t_{\text{FD}})$ ,

де L – дальність безпосадочного польоту, км;

 $t_{\text{inc}}$  – час на зліт, набір висоти, зниження, посадку, маневрування в зоні аеропорту, ч,

t<sub>кр</sub> – час крейсерського польоту, ч.

 $t_{\rm kn} = (L - L_{\rm HC})/V_{\rm kn}$ 

де Lнс – відстань, пройдена за час зльоту, набору висоти, зниження посадки і маневрування, км;

Vкр – крейсерська швидкість, км/ч.

Якщо  $L_i < L_{np}$ , то  $G_{ki} = G_k^{\text{max}}$ .

 $\mathcal{H}_{\text{KIIIO}} L_i > L_{\text{mp}}$ , to  $G_{\text{ki}} = G_{\text{k}}^{\text{max}} - 0.001 q_{\text{kp}}^{\text{km}} (L_i - L_{\text{mp}})$  (t),

де q<sub>кр</sub><sup>км</sup> – середня кілометрова витрата палива в крейсерському режимі польоту, кг/км;

 $L_{\text{m}}$  – гранична дальність польоту з максимальним комерційним завантаженням, км.

б) при розрахунковому комерційному завантаженні  $(G_{\kappa}^{\,\,\mathrm{p}})$ :

 $A_{\mathbf{q}}^{\ \ p} = G_{\mathbf{k}}^{\ \ p} \ V_{\mathbf{p}} \quad (\text{TKM}/\mathbf{q}).$ 

Якщо відстань  $L_i$  >  $L_{\text{ID}}$ , то

 $A_{\rm q}^{\ \ p} = E_{\rm K} G_{\rm Ki} V_{\rm p}$  (ткм/ч),

де  $E_{K}$  – коефіцієнт використання максимального комерційного завантаження;

 $G_{\text{ki}}$  – комерційне завантаження після  $L_{\text{TD}}$ , т.  $E_{\kappa} = G_{\kappa}^{p} / G_{\kappa}^{max}$ 

де  $G_{\kappa}^{\ \ p}$  – розрахункове комерційне завантаження, т (Табл. 1);  $G_{\kappa}^{~~\text{max}}$  — максимальне комерційне завантаження, т (Табл. 1).

Наприклад, для літака Ан-74Т на відстані 1600 км (більшому  $L_{\text{m}}$ )  $G_{\text{ki}}$  = 9450 кг (максимальна для даної відстані). Розрахункове завантаження  $(G_k^p)$  буде дорівнює: 8/10\*9450 = 7560 кг. Годинна продуктивність польоту  $A_{y}^{p} = G_{k}^{p} * V_{p} =$  $7,560*632 = 4778$  TKM/4.

Рейсова і питома витрата палива

*Рейсова витрата палива*

 $Q_p = (Q_{np} + q_{kp}^{km} L_{kp})^* 10^{-3}$  (T),

де  $Q_{np}$  – умовно-постійна витрата палива за рейс, кг;  $L_{\kappa p}$  – відстань крейсерського (горизонтального) польоту, км.

*Питома витрата палива*

а) при максимальному комерційному завантаженні  $(\mathrm{G}_{\kappa}^{\phantom{\kappa}\text{max}})$ :  $q_y^I = (Q_p * 10^6) / (G_k)$  $(\Gamma/\text{TKM})$ : б) при розрахунковому комерційному завантаженні  $(G_{\kappa}^{\,\,\mathrm{p}})$ :  $q_y^{\text{II}} = (Q_p * 10^6) / (G_k^{\text{p}} L)$  (г/ткм). Якщо відстань  $L_i > L_{nn}$ , то  $q_y^{\text{II}} = (Q_p * 10^6) / (E_{\kappa} G_{\kappa i} L)$  (г/ткм).

## Рейсові витрати і питомі витрати на перевезення

*Рейсові витрати* визначаються без обліку зборів в аеропортах по формулі:

$$
Ep = (\overline{C}_{\pi} \, t_p + Qp \, \tau) \, \overline{L} \qquad (a \circ \pi),
$$

де  $\,$   $\rm C$ <sub>лч</sub> - середня собівартість літної години (без авіа $\rm TMM$ ), дол/год;

 $t_p$  – тривалість льотного часу рейсу, год.

 $t_p = L / V_p$ .

#### *Питомі витрати на перевезення*

а) при максимальному комерційному завантаженні  $(G_{\kappa}^{~\text{max}})$ :  $3_y^I = Ep / (G_{\kappa})$ (дол/ткм);

б) при розрахунковому комерційному завантаженні  $(G_{\kappa}^{\,\,\mathrm{p}})$ :  $3_y^{\text{II}} =$  Ep / ( $G_{\kappa}^{\text{p}}$ L) (дол/ткм).

Результати розрахунків зводяться в таблиці 4, 5, 6.

У таблицях 5 і 6 розрахунки виконуються по типах ПС за формою таблиці 4. За даними таблиць будуються графіки залежності показників від дальності польоту (у заданих діапазонах відстаней) із градуировкой шкали відстаней для кожного типу ПС окремо (три рівнобіжних шкали) в однаковому масштабі . Для кожного показника будуються графіки по трьох типах ПС при максимальних і розрахункових значеннях комерційного завантаження  $(G_{\kappa}^{max} \text{ i } G_{\kappa}^{p})$ .

#### **3. Обґрунтування раціональних сфер застосування порівнюваних типів ПС по дальності.**

Обґрунтування раціональних сфер застосування розрахункових типів ВР по дальності зводиться до порівняльної оцінки ефективності використання ВР за даними розрахунково-графічних матеріалів із установленням відстаней, на яких досягаються максимальні чи мінімальні значення показників (визначаються по графіках), відстаней рівновигідного застосування ПС (якщо маються).

Аналізуються показники при максимальному і розрахунковому комерційному завантаженні. Визначаються найбільш ефективні типи ПС у розглянутих діапазонах відстаней. Установлюється вплив використання максимального комерційного завантаження (порівнюються графіки зміни показників при  $G_{\kappa}^{\text{ max}}$  і  $G_{\kappa}^{\text{ p}}$ ).

## **4. Обґрунтування доцільності експлуатації ПС з урахуванням порівнянних частот рейсів і еквівалентності комерційного завантаження.**

Обґрунтування доцільності експлуатації ПС з урахуванням порівнянних частот рейсів і еквівалентності комерційного завантаження складається в оцінці і вибору типу ПС, що рекомендується для експлуатації на трьох розрахункових маршрутах (лініях) за рівнем рентабельності. У якості розрахункових приймаються відстані, вказані в табл. 7.

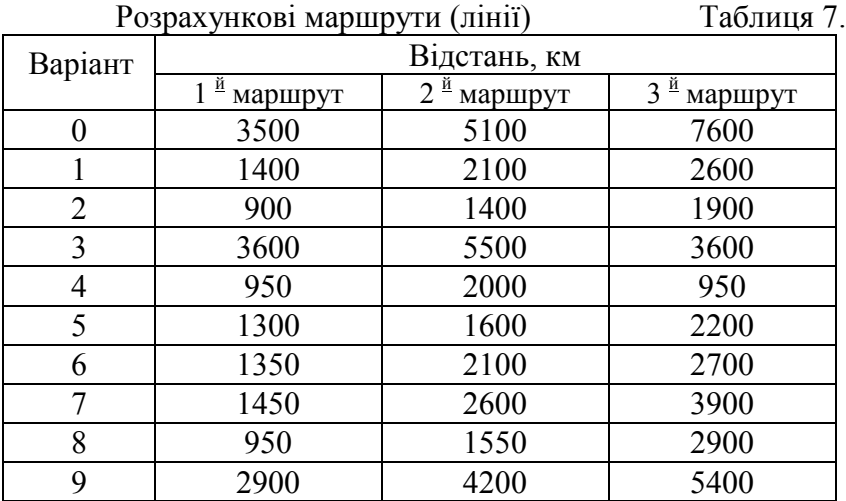

Для ПС із найменшим значенням дальності  $L_{\text{nn}}$  рекомендується призначати проміжну посадку на відстані 0,8-1,1 L<sub>np</sub> зі збільшенням загального маршруту на 9-12% і завантаження на 10-15%. Еквівалентність частот і завантаження рейсів означає кратність комерційного завантаження різних типів ПС. Наприклад, один рейс АН-124 еквівалентний трьом рейсам АН-70Т.

По розрахункових маршрутах визначаються витрати, що відносяться на рейс ПС, і їхня питома величина, доходи і рентабельність (збитковість). Усі розрахунки виконуються по парному рейсу.

Сумарні витрати на перевезення визначаються по формулі:

$$
3_{\scriptscriptstyle \rm II} = \overline{C}_{\scriptscriptstyle \rm J\hspace{-.1em}I\hspace{-.1em}I} t_{\scriptscriptstyle \rm I\hspace{-.1em}I\hspace{-.1em}I} + Q_{\scriptscriptstyle \rm I\hspace{-.1em}I\hspace{-.1em}I} \overline{\rm I}_{\scriptscriptstyle \rm I} + C a_{\scriptscriptstyle \rm I\hspace{-.1em}I\hspace{-.1em}I} + 2C a_{\scriptscriptstyle \rm I\hspace{-.1em}I\hspace{-.1em}I} L + 2C_{\scriptscriptstyle \rm KO} G_{\scriptscriptstyle\rm K}^{\ \rm P} \,,
$$

де:  $t_{\text{m}}$  – тривалість парного рейсу (2 $t_{\text{n}}$ ), ч;

 $Q_{\text{p}n}$  – витрата палива за парний рейс (2 $Q_{\text{p}}$ ), т;

 $\overline{u}_r$  – середня ціна палива по пунктах заправлення, дол/т;

Сап - аеропортові збори (крім зборів за обслуговування пасажирів і обробку вантажів, аеронавігаційного), дол/рейс;

Сан – ставка аеронавігаційного збору, дол/км;

 $C_{\kappa 0}$  – ставка збору за комерційне обслуговування, дол/т.

Питомі витрати на перевезення:

$$
3_n^{\nu} = \frac{3_n}{2 G_{\kappa}^{\rho} L}
$$

Дохідна ставка і доходи за парний рейс визначаються по формулах:

$$
\overline{d} = \alpha + \frac{\beta}{L} \text{ (ra6.1.8),}
$$

де 
$$
d
$$
 - середня дохідна ставка, дол/ткм.  
\n $\mathcal{A}_{np} = 2\overline{d} G_p^{\kappa} L$   
\nРентабельність (збитковість):  
\n $R(V) = \frac{\mathcal{A}_{np} - 3_n}{3_n} 100\%$ 

| В<br>a                          |                                     | $C_{\text{an}}$ (долл./рейс) |                       |                       | $C_{\kappa 0}$ (долл./т) |                   |                   |                                                      |
|---------------------------------|-------------------------------------|------------------------------|-----------------------|-----------------------|--------------------------|-------------------|-------------------|------------------------------------------------------|
| p<br>И<br>a<br>$\mathbf H$<br>T | Типы<br><b>BC</b>                   | $L_1$                        | L <sub>2</sub>        | $L_3$                 | $L_1$                    | $L_2$             | $L_3$             | $\overline{d} = \alpha \frac{\beta}{L}$<br>(долл./т) |
| 1                               | $\overline{2}$                      | 3                            | $\overline{4}$        | 5                     | 6                        | $\overline{7}$    | 8                 | 9                                                    |
| 0                               | Ил96-300<br>B-767-300ER<br>Ty-154 M | 8100<br>6700<br>3800         | 8500<br>7100<br>4100  | 9100<br>7500<br>4300  | 185<br>180<br>175        | 196<br>190<br>180 | 215<br>200<br>185 | 486<br>$d = 0.24 +$<br>$\overline{L}$                |
| 1                               | $Ty-204$<br>B-757-200<br>$Ty-334$   | 3700<br>4100<br>1700         | 3900<br>4200<br>1750  | 4100<br>4400<br>1940  | 170<br>175<br>165        | 175<br>185<br>170 | 180<br>195<br>175 | $\bar{d} = 0.27 + \frac{420}{L}$                     |
| $\overline{2}$                  | ЯК-42Д<br>$Ty-334$<br>$AH-140$      | 2100<br>1650<br>750          | 2350<br>1780<br>810   | 2420<br>1850<br>890   | 195<br>175<br>160        | 210<br>180<br>165 | 220<br>185<br>170 | $\frac{1}{\overline{d}} = 0.35 + \frac{426}{I}$      |
| 3                               | ИЛ-96-300<br>A-330<br>Ty-154M       | 7900<br>8600<br>3900         | 8150<br>8720<br>4150  | 8550<br>9150<br>4320  | 195<br>180<br>165        | 210<br>190<br>170 | 220<br>200<br>175 | $\bar{d} = 0,26 + \frac{496}{L}$                     |
| $\overline{4}$                  | $Ty-204$<br>$A-320-100$<br>AH-74TK  | 3800<br>2720<br>1360         | 4100<br>2810<br>1410  | 4250<br>2950<br>1470  | 175<br>190<br>160        | 180<br>195<br>165 | 185<br>210<br>170 | $\bar{d} = 0,29 + \frac{441}{L}$                     |
| 5                               | ЯК-42Д<br>$Ty-334-\Pi$<br>ATR-72    | 2140<br>1810<br>870          | 2260<br>1920<br>930   | 2370<br>1970<br>965   | 180<br>170<br>160        | 190<br>176<br>168 | 205<br>184<br>175 | $\bar{d} = 0,39 + \frac{432}{L}$                     |
| 6                               | ЯК-46<br>A-320-100<br><b>ATR-72</b> | 2610<br>2750<br>910          | 2570<br>2820<br>940   | 2550<br>2910<br>960   | 195<br>190<br>180        | 210<br>200<br>190 | 215<br>210<br>200 | $\bar{d} = 0,32 + \frac{420}{L}$                     |
| 7                               | ИЛ-76ТД<br>AH-70T<br>AH-74T         | 5750<br>3510<br>1120         | 5920<br>3650<br>1192  | 6140<br>3760<br>1220  | 20<br>20<br>20           | 25<br>25<br>25    | 30<br>30<br>30    | $\bar{d} = 0.27 + \frac{205}{L}$                     |
| 8                               | <b>AH-70T</b><br>$AH-74T$<br>AH-32  | 3610<br>1105<br>920          | 3720<br>1160<br>950   | 3890<br>1210<br>970   | 25<br>25<br>25           | 30<br>30<br>30    | 35<br>35<br>35    | $\bar{d} = 0,31 + \frac{213}{L}$                     |
| 9                               | AH-124<br>ИЛ-76ТД<br><b>AH-70T</b>  | 13650<br>6350<br>3720        | 13820<br>6400<br>3760 | 14150<br>6760<br>3810 | 30<br>30<br>30           | 35<br>35<br>35    | 40<br>40<br>40    | $\bar{d} = 0, 16 + \frac{151}{L}$                    |

Дані для розрахунку рентабельності рейсів ПС. Таблиця 8.

По рейсах із проміжною посадкою тривалість рейсу, витрата палива й аеронавігаційний збір визначаються по ділянках маршруту. Аеропортові збори (Сап) приймаються в розмірі 0,8-0,9 збору по прямому рейсу. Збір за комерційне обслуговування –  $(0, 1\negthinspace -0, 2)$   $C_{\kappa 0} G_{\kappa}^{\text{p}}$ .

Для розрахунків витрат по рейсах із проміжною посадкою можна використовувати формулу:

 $B_{\text{n}.\text{np}} = \overline{\text{C}}_{\text{n} \text{v}} \cdot (t_{\text{np}1} + t_{\text{np}2}) + \overline{\text{I}}_{\text{I}} \cdot (Q_{\text{p}n1} + Q_{\text{p}n2}) + C_{\text{an}} \cdot (1 + K_{\text{np}}^{\text{I}}) +$  $+2\mathrm{C}_{\mathrm{an}}\cdot\mathrm{L}_{\mathrm{m}}+2\cdot\mathrm{C}_{\mathrm{ko}}\cdot\mathrm{G}_{\mathrm{kp}}\cdot(1+\mathrm{K}_{\mathrm{\ nlp}}^{\mathrm{II}}),$ 

де  $3_{\text{min}}$  – сумарні витрати по рейсу з проміжною посадкою ПС, дол.;

 $t_{\text{m1}}$  і  $t_{\text{m2}}$  – тривалість парних рейсів по ділянках маршруту, ч.;

 $Q_{p1}$  і  $Q_{p12}$  – витрата палива за парний рейс по ділянках маршрутів, т;

 $K_{np}^I$  і  $K_{np}^II$  - коефіцієнти, що враховують аеропортові збори за комерційне обслуговування в проміжному аеропорті  $(K^{I}_{np}=0,8...0,9; K^{II}_{np}=0,1...0...0,2);$ 

L<sup>м</sup> – загальна довжина маршруту (по сумі ділянок), км.

Середні ставки аеронавігаційного збору, дол/100 км. Таблиця 9

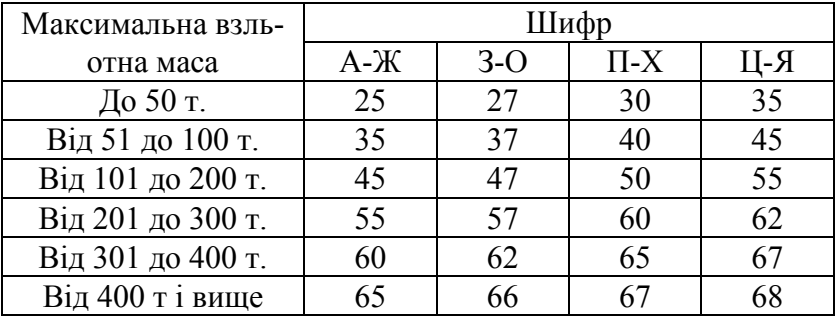

Розрахунки економічних показників зводяться в таблицю 10.

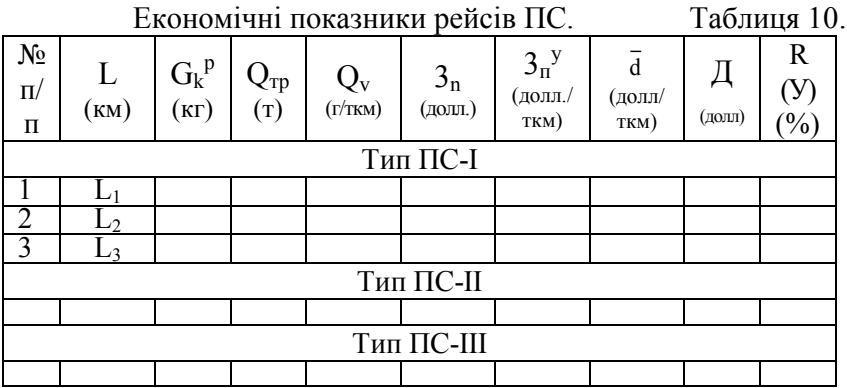

*Аналіз беззбитковості рейсів ПС* виконується на основі побудови графіків залежності доходів і витрат від комерційного завантаження. Комерційне завантаження, що відповідає нульовій рентабельності, визначається графічно для розрахункових відстаней і типу, що рекомендується для експлуатації, ПС. Розрахунки зводяться в табл. 11, за даними яких будуються відповідні графіки (мал.1).

Економічні результати рейсів ПС у залежності від комерційного завантаження.

Таблиця 11.

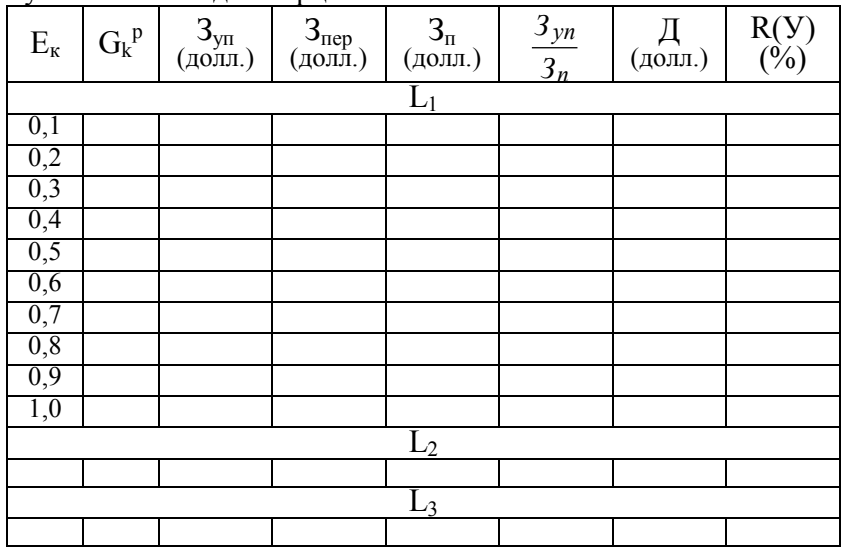

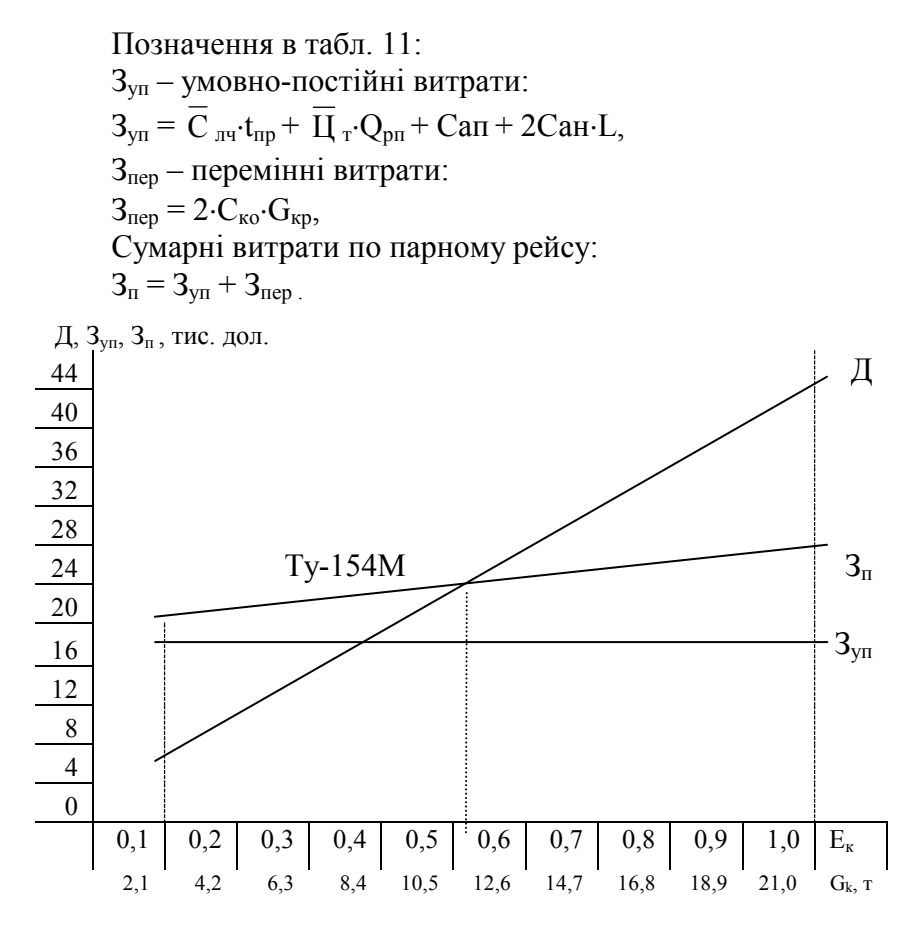

Рис. 1. Графічне визначення точки беззбитковості рейсу літака Ту – 154М

5. Висновок представляється у вигляді короткого викладу виконаної роботи й оцінки отриманих результатів з рекомендаціями з використання ПС на розрахункових маршрутах.

6. Список використаних літературних і інших джерел включає спеціальну літературу, довідкові дані й інші матеріали, що стосуються теми курсового проекту.

## Додаток 1. МІНІСТЕРСТВО ОСВІТИ І НАУКИ УКРАЇНИ Національний авіаційний університет

Кафедра менеджменту авіаційних перевезень і робіт

## КУРСОВИЙ ПРОЕКТ

## «ПОРІВНЯЛЬНА ОЦІНКА ЕФЕКТИВНОСТІ ВИКОРИСТАННЯ ПОВІТРЯНИХ СУДІВ»

## ДИСЦИПЛІНА: «ТЕХНІКО-ЕКОНОМІЧНІ ДОСЛІДЖЕННЯ І ПРОГНОЗУВАННЯ РОЗВИТКУ ТРАНСПОРТУ»

Виконав студент:

(група, курс, факультет)

(прізвище, ім'я, по батькові)

\_\_\_\_\_\_\_\_\_\_\_\_\_\_\_\_\_\_\_\_\_\_\_\_\_\_\_

\_\_\_\_\_\_\_\_\_\_\_\_\_\_\_\_\_\_\_\_\_\_\_\_\_\_\_

(номер залікової книжки)

Керівник:

(прізвище, ім'я, по батькові)

Київ 2001

#### **Список літератури**

1. Ященко Л.А. Технико-экономические изыскания воздушных сообщений. – М.: транспорт, 1983. – 208с.

2. Ященко Л.А. Обоснование типового состава воздушных судов для авиалиний. – К.: КИИГА, 1985. – 96с.

3. Технико-экономические изыскания воздушных сообщений и прогнозирование развития гражданской авиации. Методические указания. – К.: КМУГА, 1995. – 16с.

4. Костромина Е.В. Экономика авиакомпании. – М.: «Банковский деловой мир», 1997. – 127с.

Учбово-методичне видання

# ТЕХНІКО-ЕКОНОМІЧНІ ДОСЛІДЖЕННЯ І ПРОГНОЗУВАННЯ РОЗВИТКУ ТРАНСПОРТУ

## **Методичні вказівки по виконанню курсового проекту для студентів інституту заочного і дистанційного навчання спеціальності 7.100403 «Організація перевезень і керування на транспорті»**

## Укладачі: ЯЩЕНКО Леонід Андрійович, МЕРЖВИНСЬКА Анна Миколаївна

Технічний редактор: А.І. Лаврінович

Підписано до друку 27/02/02. Формат 60х84/16. Папір друкарський. Офсетний друк.Ум.фарбовідб.6 .Ум.друк.арк. 1.16.Обл.-вид-арк. 1.25 Тираж 200 экз. Замовлення № 29-1 . Вид.№ 171/111 .

Видавництво НАУ. 03058. Київ-58, проспект Космонавта Комарова, 1.